# **Teradata Education Course Catalog**

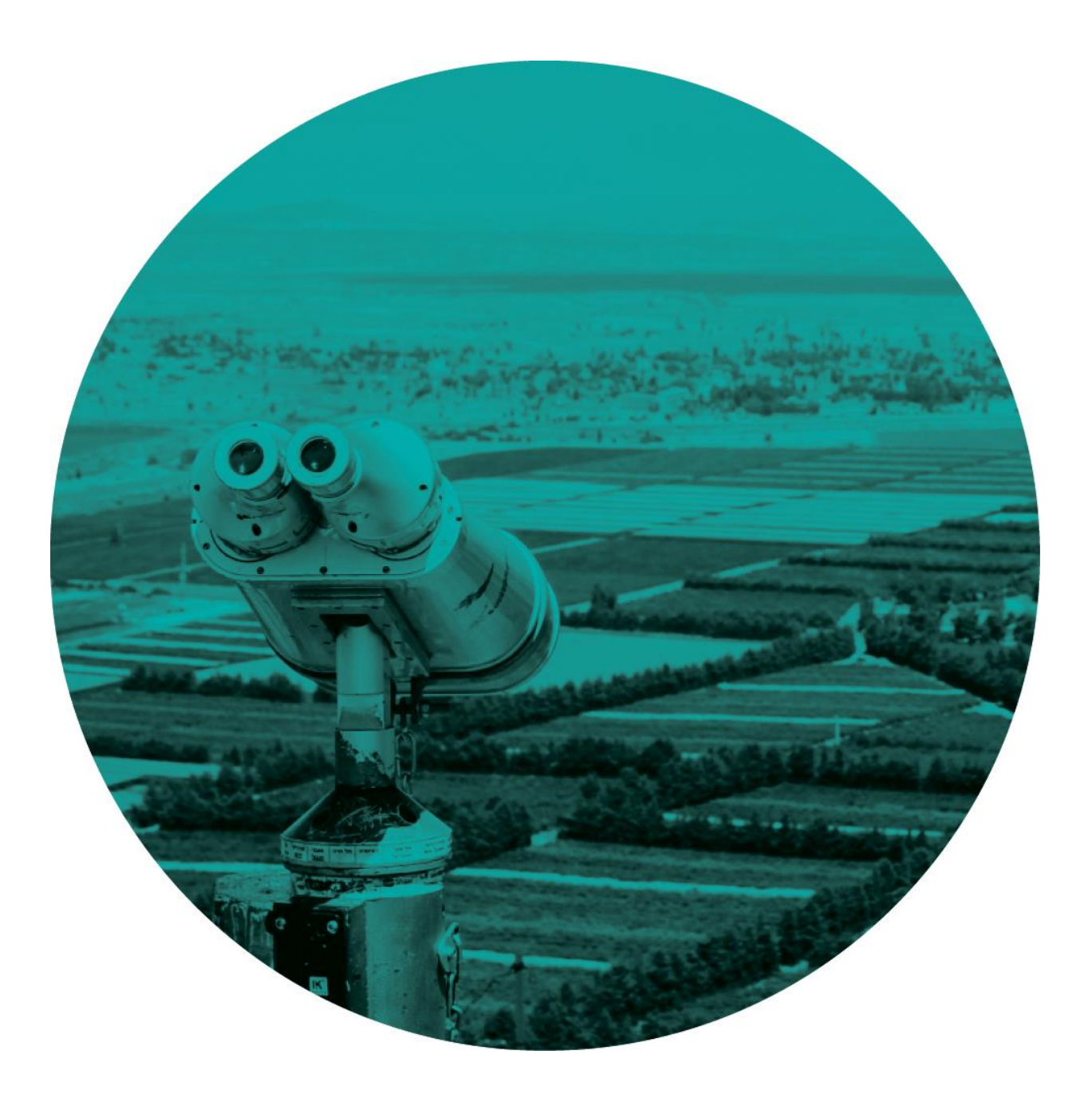

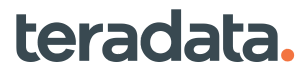

## **Table of Contents**

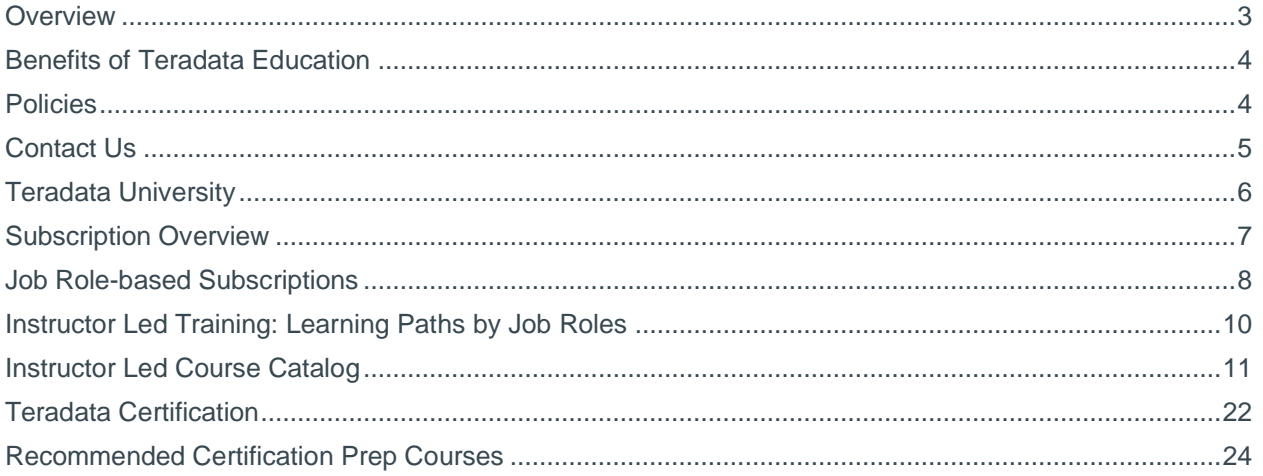

#### **About this Catalog**

We've included our most popular course offerings in this catalog--please visit<br>Teradata.com/University/Overview for a complete listing of all courses available.

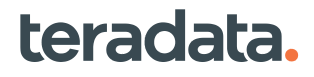

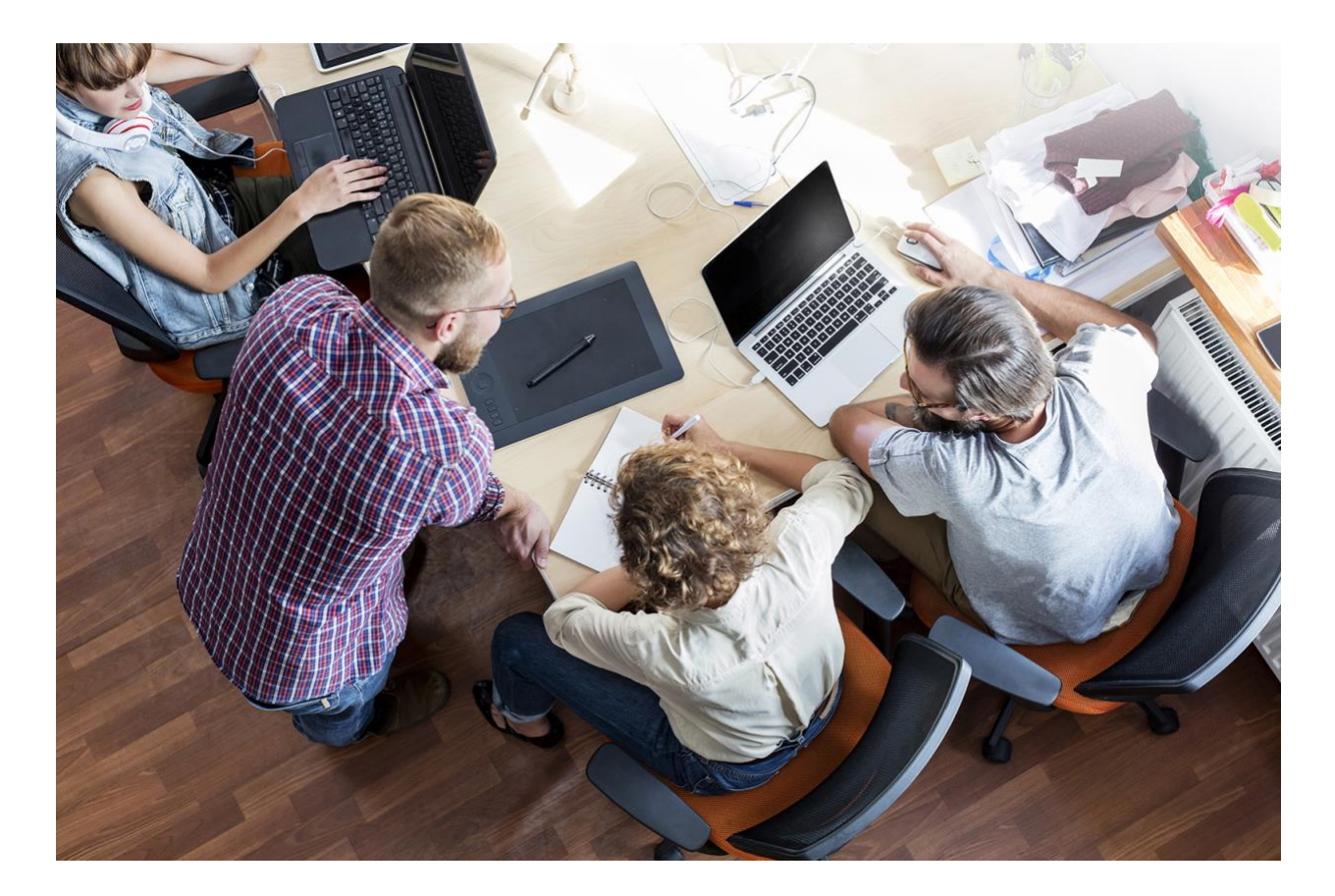

### <span id="page-2-0"></span>**Overview**

#### **Teradata Education Services**

**Strengthen your skills, your career, and your value with world class training and certification**

Teradata Education designs, develops and delivers education that builds skills and capabilities to enable your company to maximize and expand its Teradata investment. Through both our free and cost-effective training, you have access to our highly experienced instructors and a world-class collection of online content that:

- Builds the know-how of technical staff to keep systems running smoothly and efficiently
- Teaches developers how to quickly and effectively implement applications that meets the needs of the business
- Helps business users discover ways to unlock the power of data, increasing your organization's ROI
- Ensure that technical capabilities are recognized through **[Teradata Certification](https://www.teradata.com/University/Certification)** and badging programs.

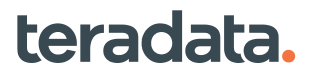

# <span id="page-3-0"></span>**Benefits of Teradata Education**

#### **Blended Learning Approach**

Teradata offers a variety of formats to suit your needs. The combination of on-demand courses through Teradata University, along with hands-on instructor-led training, gives each user level a wide range of opportunities to gain knowledge and expand skills. Our flexible education options build upon and complement one another for a robust offering. Covering a broad range of subjects, our training programs present the essential knowledge to achieve swift and smooth information technology utilization at every organizational level.

#### **Teradata University**

Instructor-led classes may be taught at your location, and we can customize your training event by combining selected topics from our standard course offerings for technical and business users. Teradata University is a global online learning platform that offers on demand courses and the ability to register for any public class.

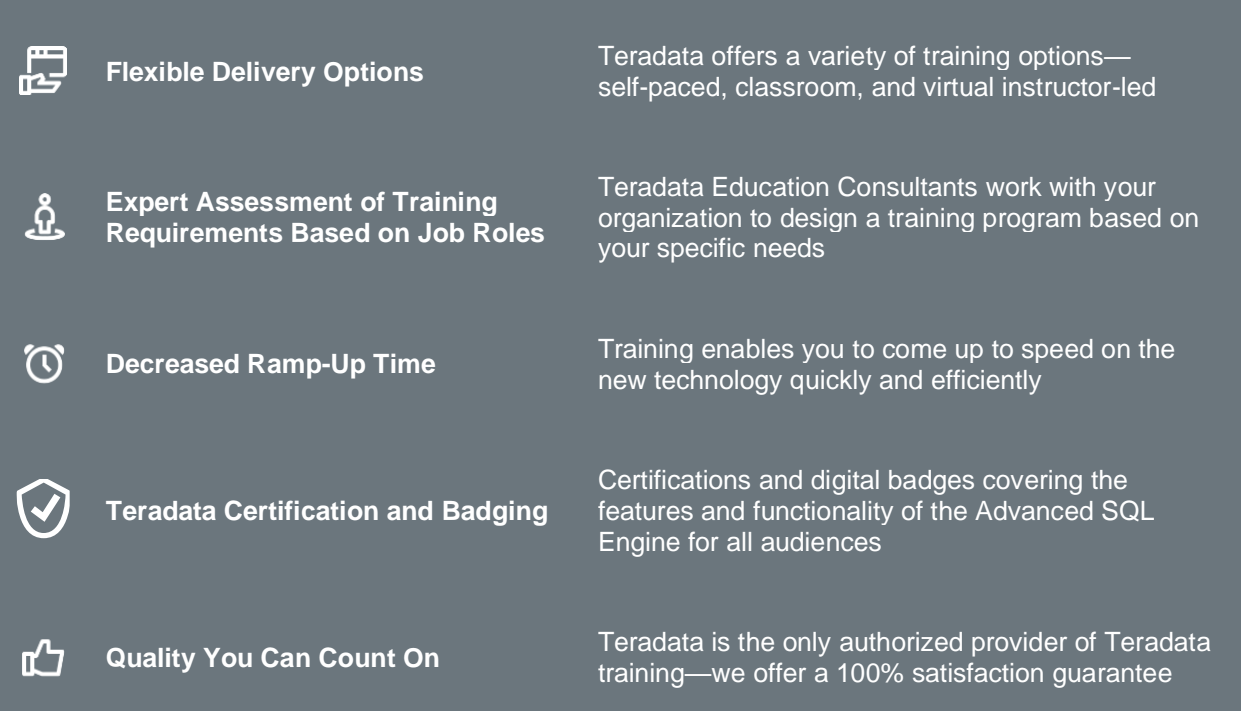

## <span id="page-3-1"></span>**Policies**

Confirmed students in any public instructor led, virtual instructor led, or live webinar event who cancel or reschedule fourteen (14) or fewer business days prior to the class start date will be charged the full training fee. Student substitutions may be made at any time without penalty.

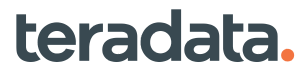

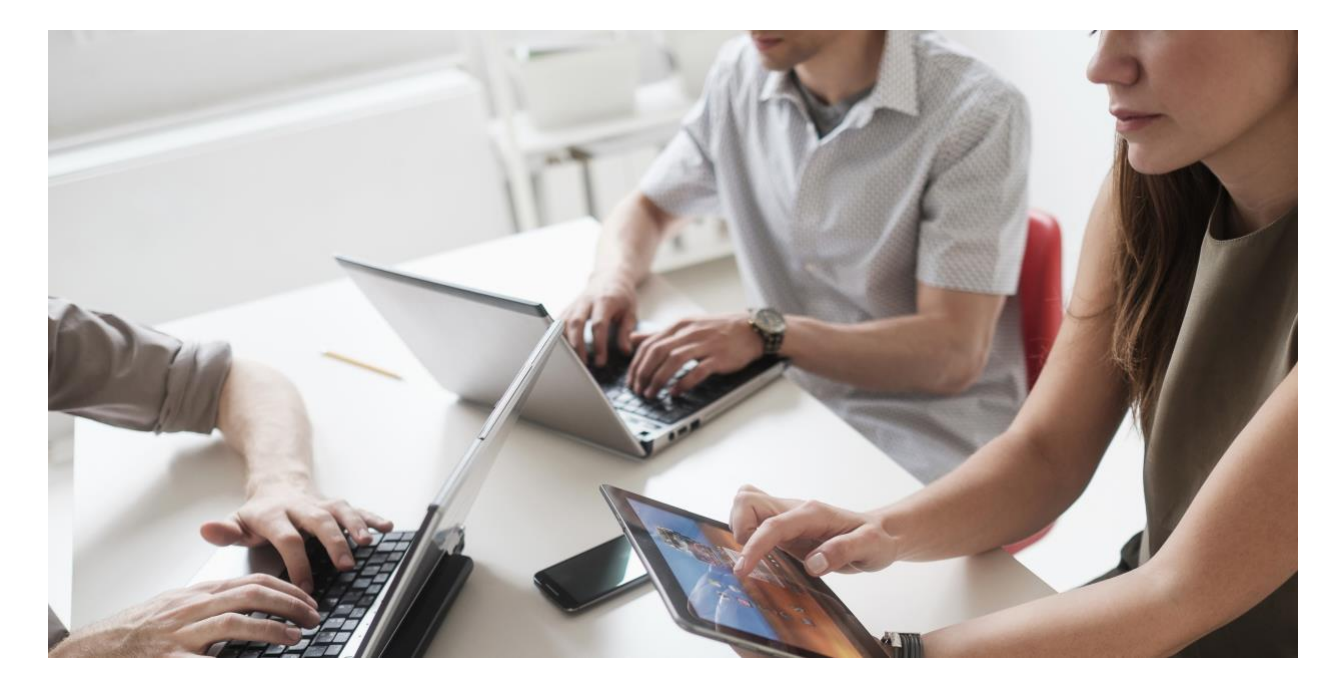

## <span id="page-4-0"></span>**Contact Us**

#### **Americas**

Caribbean/Latin America, Financial Services, Healthcare/Life Sciences, Manufacturing, Aerospace, Auto **Tony Arrieta** +1 678-231-5622 **[Tony.Arrieta@teradata.com](mailto:Tony.Arrieta@teradata.com)**

#### **Asia Pacific**

South East Asia and Australia **Rakhee Dhar** +91 9619052624 **[Rakhee.Dutta@teradata.com](mailto:Rakhee.Dutta@teradata.com)**

#### **Americas**

Canada, Communications, Media & Entertainment, Utilities, Oil & Gas, Government, Retail, Travel, Hospitality, Transport **Ellen Owen** +1 972-245-7547 **[Ellen.Owen@teradata.com](mailto:Ellen.Owen@teradata.com)**

#### **International**

Europe, Middle East, Africa and Asia **Kosima Koerner-Guenther** +49 (0)172 / 810 8310 **[Kosima.Koerner-Guenther@teradata.com](mailto:Kosima.Koerner-Guenther@teradata.com)**

#### **Teradata Certification and Digital Badging**

**Karyn Waller-Finkelstein** +1 732-647-5603 **[Karyn.Waller@teradata.com](mailto:Karyn.Waller@teradata.com)** **Yenny Yang** +1 404-798-8966 **[Yenny.Yang@teradata.com](mailto:Yenny.Yang@teradata.com)**

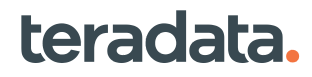

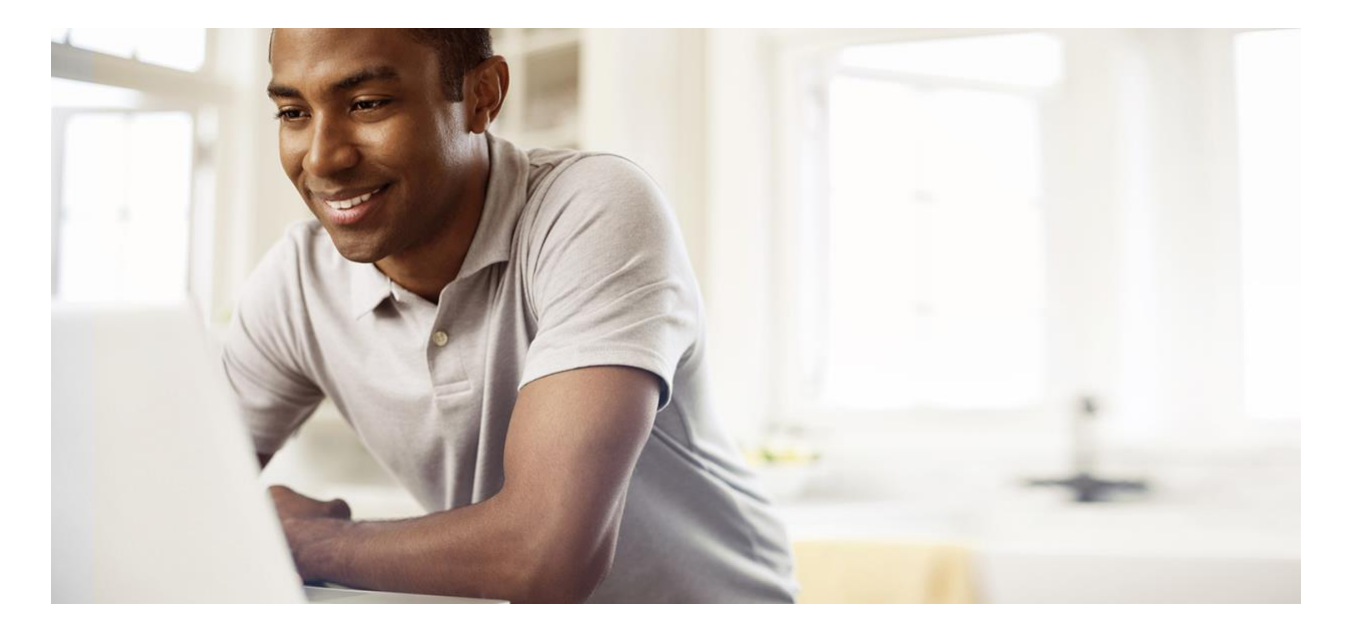

# <span id="page-5-0"></span>**Teradata University**

#### **Expand your Teradata knowledge at your own pace, on your own schedule**

View and access the most recent and popular on-demand and instructor-led classes in one comprehensive site. Instructor Led Training (ILT) offers live instruction with hands-on labs and an opportunity to interact with one of our professional instructors. The classes are available to the public, please see the latest schedule **[here](https://www.teradata.com/University/Overview)**. At this time classes are presented virtually, in half day sessions. We also offer dedicated classes that can be geared to your organizational interests. Join us to grow your skills and meet other Teradata professionals.

#### **On-Demand Courses**

Web-based courses are formal, self-paced training delivered via Teradata University. Many of our popular instructor-led courses are also offered in web-based formats, allowing you to save on travel costs and maximize your time.

Webcasts are structured, one to two hour presentations, available in Teradata University. Over 150 webcasts are available and delivered by Teradata's product managers, subject matter experts, and product evangelists.

#### **Subscriptions**

Teradata University subscriptions provide either unlimited or tailored access to our on-demand courses. Several options are available to meet your ongoing technical and business user training needs. Teradata Education Consultants will work with your organization to determine the right subscription options required to meet your learning objectives. Expand your Teradata knowledge and fully utilize your Teradata systems with a Teradata University subscription.

#### **The Right Partner for You**

Teradata Education looks forward to bringing you the most advanced and exciting online education experience. To learn how to put the next generation of Teradata education to use, contact your Teradata representative or visit **[Teradata.com/University/Overview](http://www.teradata.com/University/Overview)**.

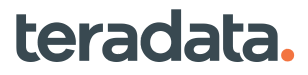

# <span id="page-6-0"></span>**Subscription Overview**

#### **Unlimited Subscription**

#### **Access to All On-Demand Training**

A library of more than 300 on-demand, selfpaced courses, including hands-on practice.

Enjoy more than 700 hours of training on subjects from data science principles through database management.

Enterprise Unlimited subscriptions include:

- 24 Teradata Certification Exam Vouchers
- 24 Annual Office Hours with our Technical Experts

Courses available include these and many more:

- Exploring the Analytic Functions of Teradata Vantage
- Teradata Advanced SQL
- Teradata SQL for Business Users
- Introduction to the Teradata Database
- Introduction to Data Modeling

Unlimited Subscriptions are available at the individual or Enterprise level. Tiered pricing is offered for multiple individual subscriptions.

#### **Job Role-Based Subscriptions**

#### **Access to On-Demand Training**

Tailored to your job role, these subscription options focus on the top courses that help build skills critical to excelling in your role. Each contains the most relevant content to help you unlock the power of data.

- **[Business Analyst](https://assets.teradata.com/pdf/University/business-analyst-teradata-university-subscription.pdf)**
- **[Developer](https://assets.teradata.com/pdf/University/developer-teradata-university-subscription.pdf)**
- **[Database Administrator](https://assets.teradata.com/pdf/University/database-administrator-teradata-university-subscription.pdf)**
- **[Data Engineer](https://assets.teradata.com/pdf/University/data-engineer-teradata-university-subscription.pdf)**

Job Role-Based Subscriptions are available for individuals on an annual or multi-year level and each includes a Teradata Certification exam voucher. Tiered pricing is offered for multiple subscriptions.

#### **Premier Education Package** (complimentary)

#### **Access to Introductory On-Demand Training**

A carefully curated selection of more than 75 online courses totaling more than 115 hours of content, with additional courses added regularly, all at no charge for customers. Through the Premier Education Package any number of individuals at *all* Teradata customers have access to on-demand courses at no cost.

The process to access your Premier Education Package is simple. Sign up at **[Teradata.com/University/Overview](http://www.teradata.com/University/Overview)**.

Share this exciting offer with your colleagues and encourage them to sign up today.

Your access will allow you to take valuable courses such as Introduction to:

- Teradata Vantage
- Teradata Data Stream Architecture
- Time Series Analytics
- Big Data Concepts

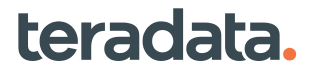

# <span id="page-7-0"></span>**Job Role-based Subscriptions**

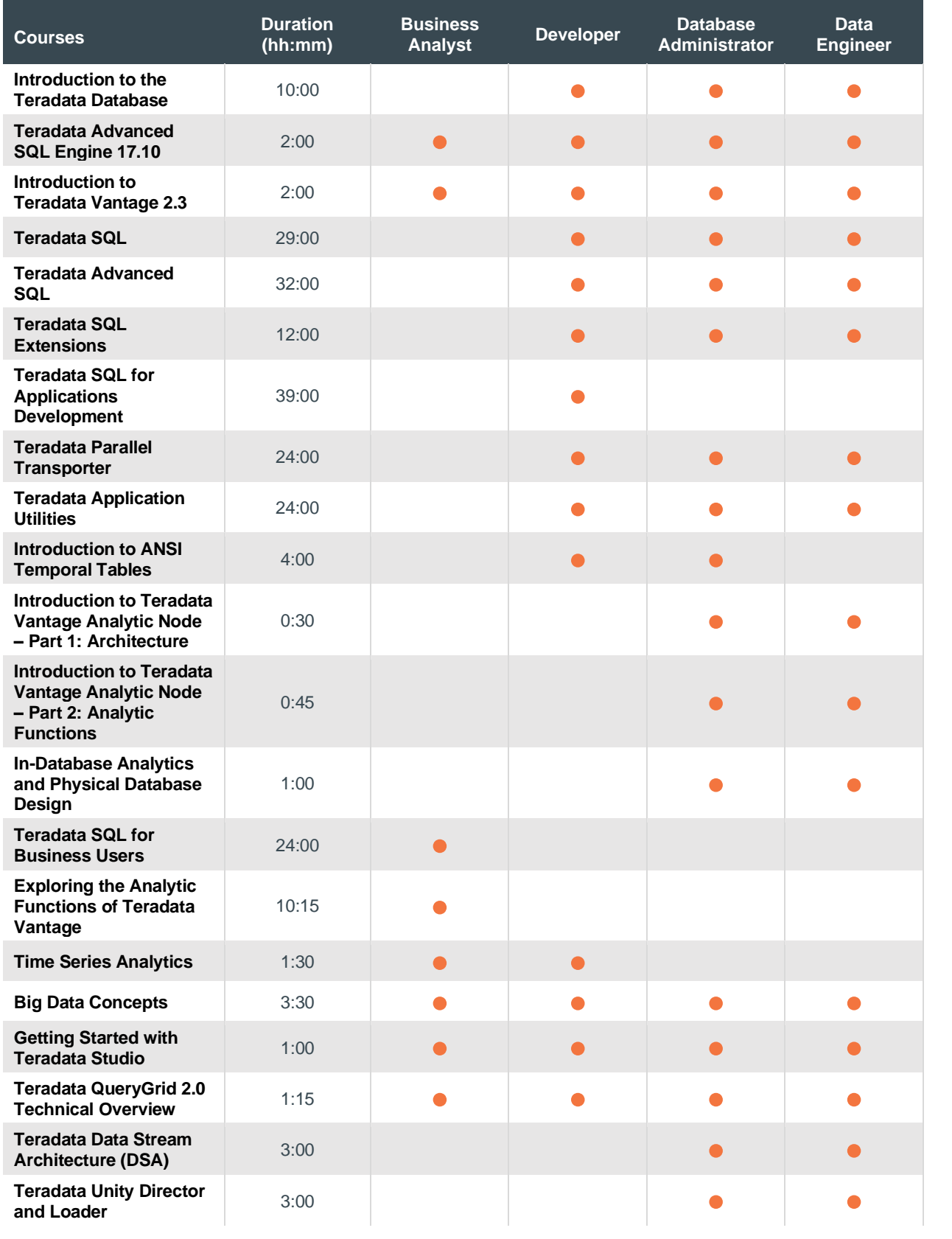

teradata.

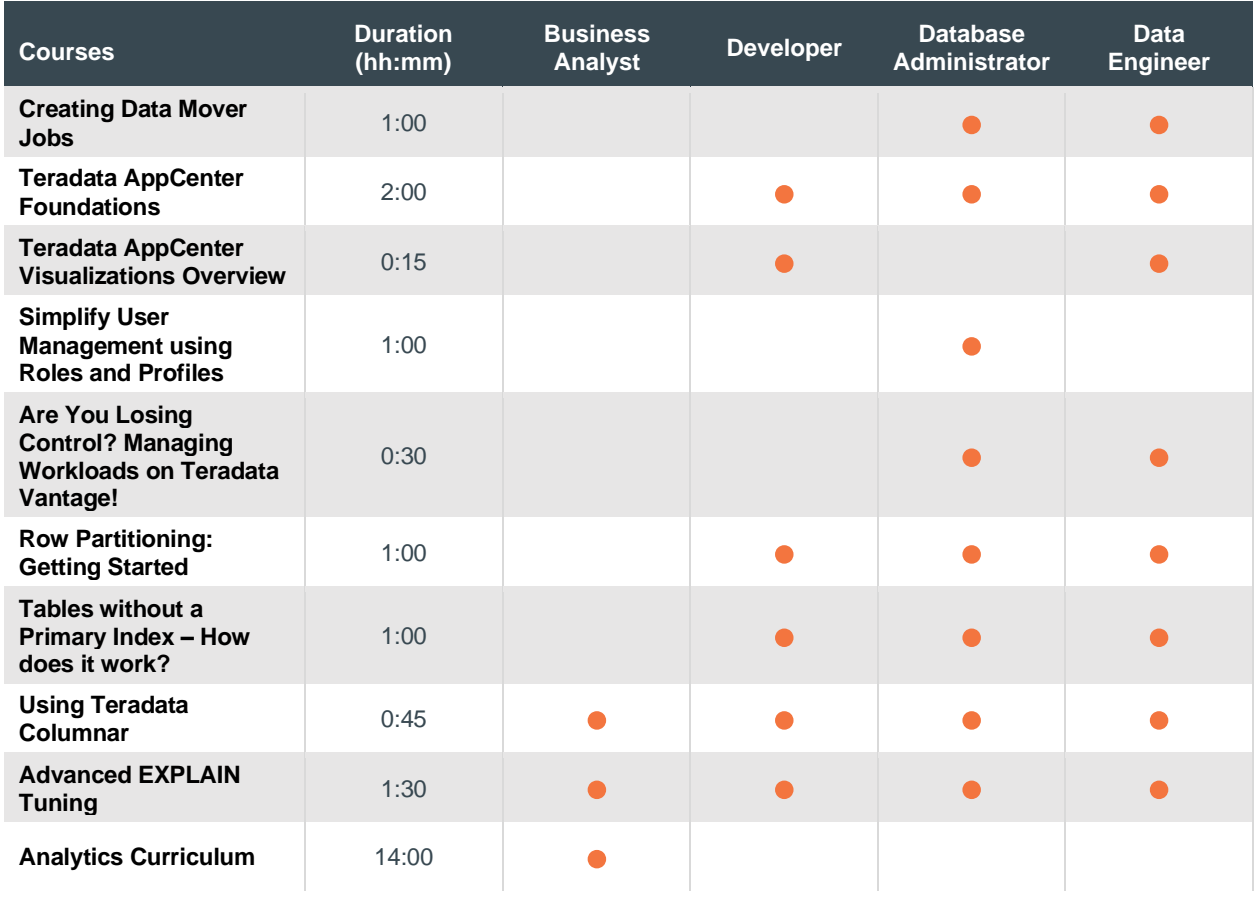

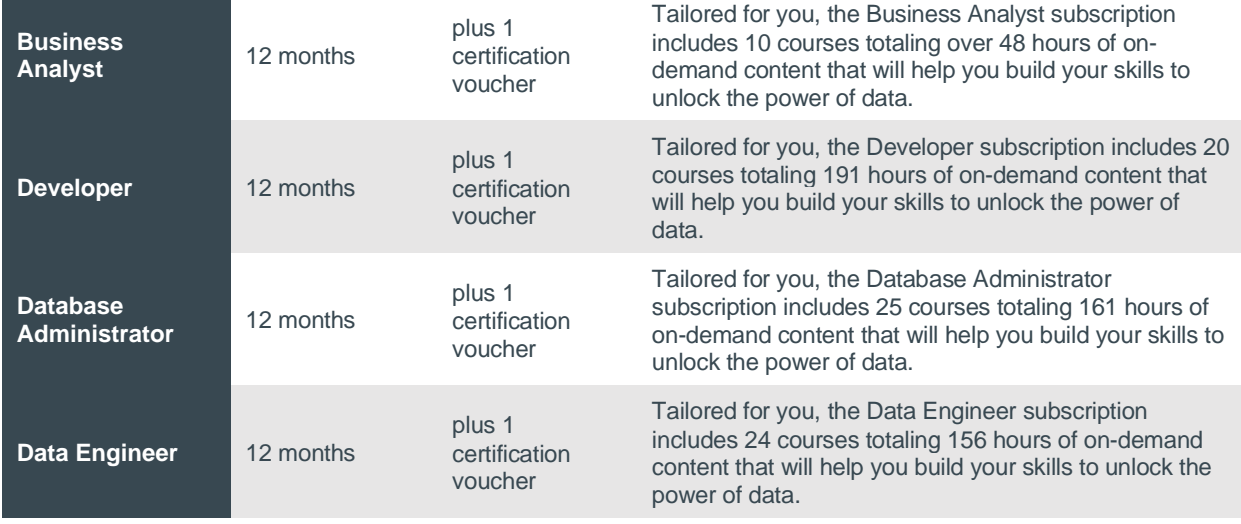

For more information contact us: **[Teradata.com/University/Contact](file:///C:/Users/el250019/Documents/TEN/teradata.com/University/Contact)**

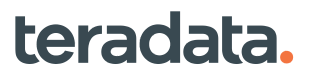

# <span id="page-9-0"></span>**Instructor Led Training: Learning Paths by Job Roles**

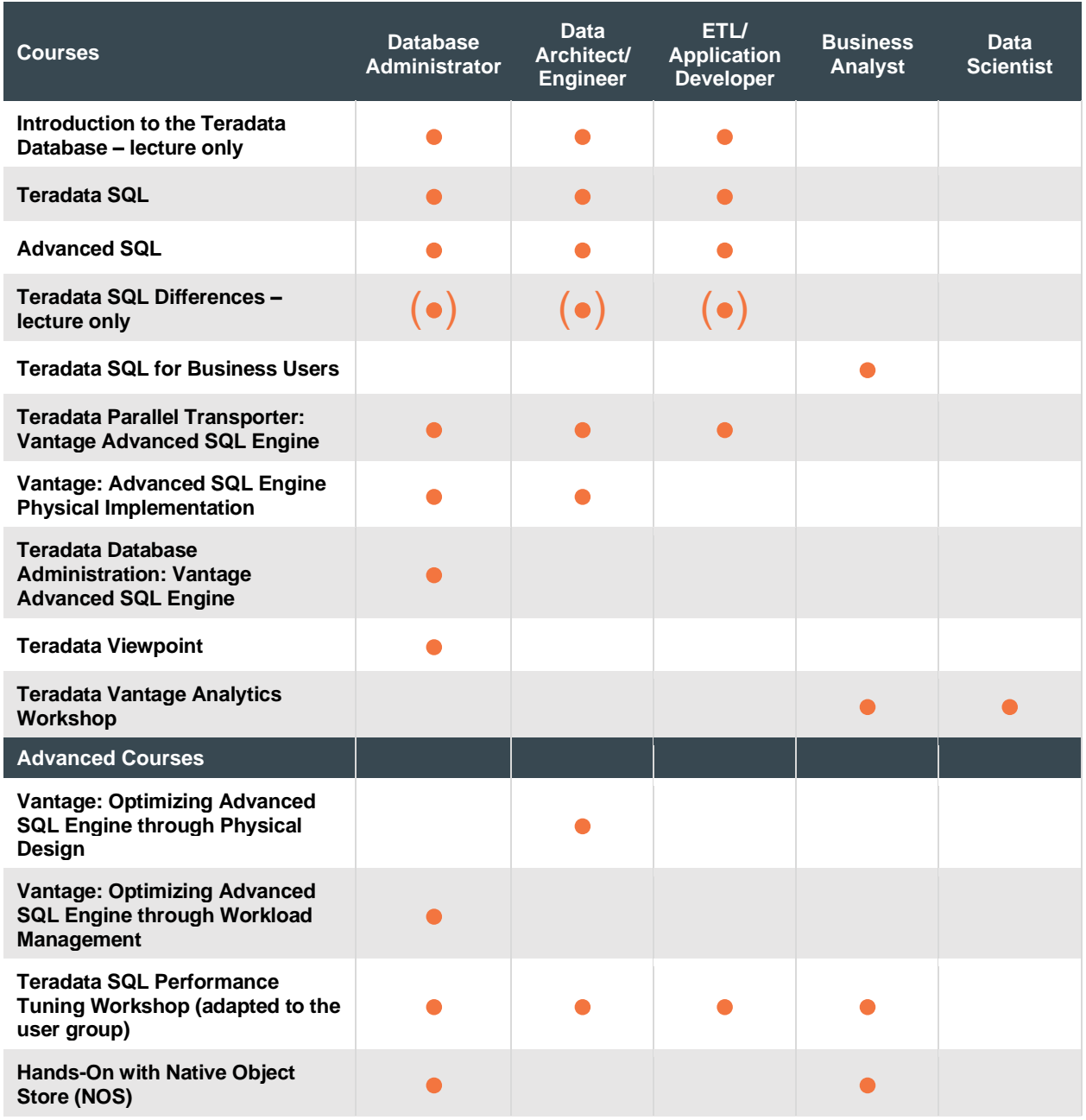

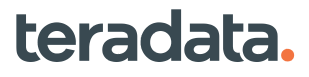

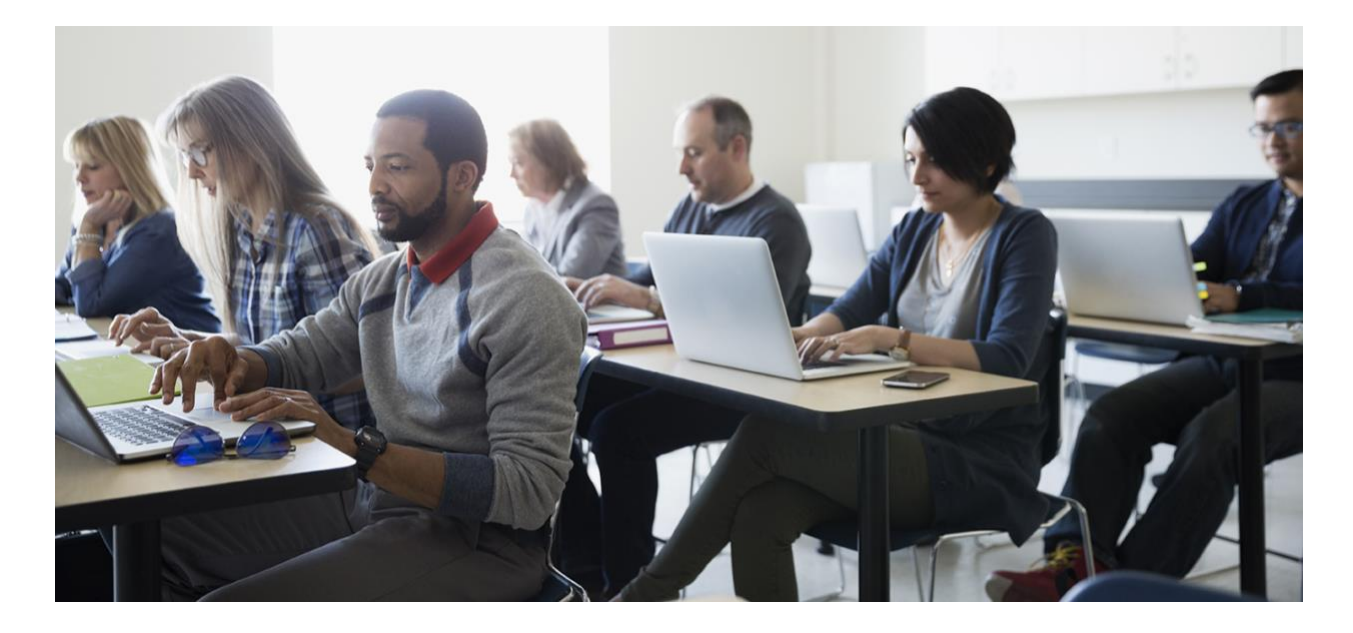

# <span id="page-10-0"></span>**Instructor Led Course Catalog**

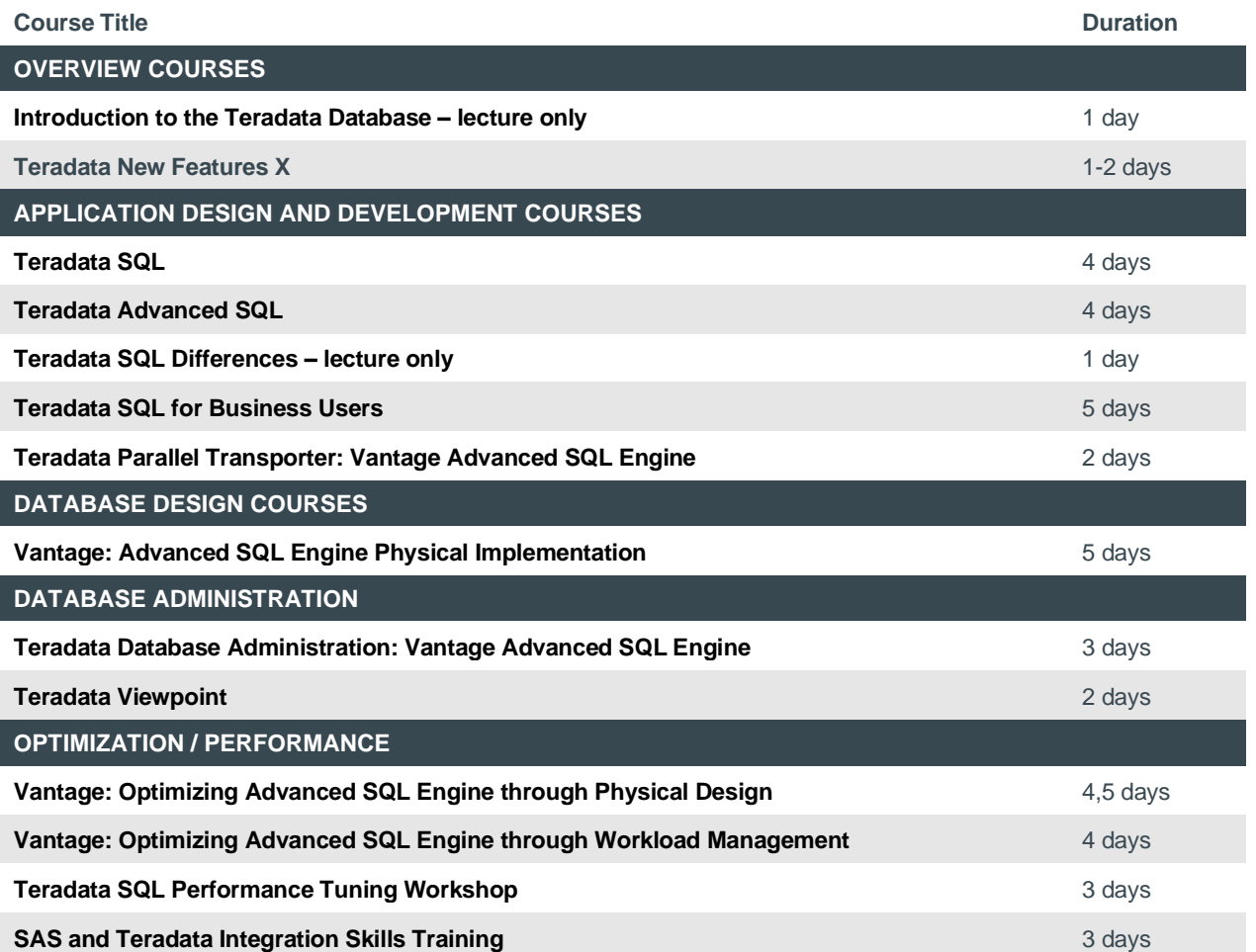

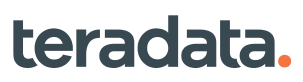

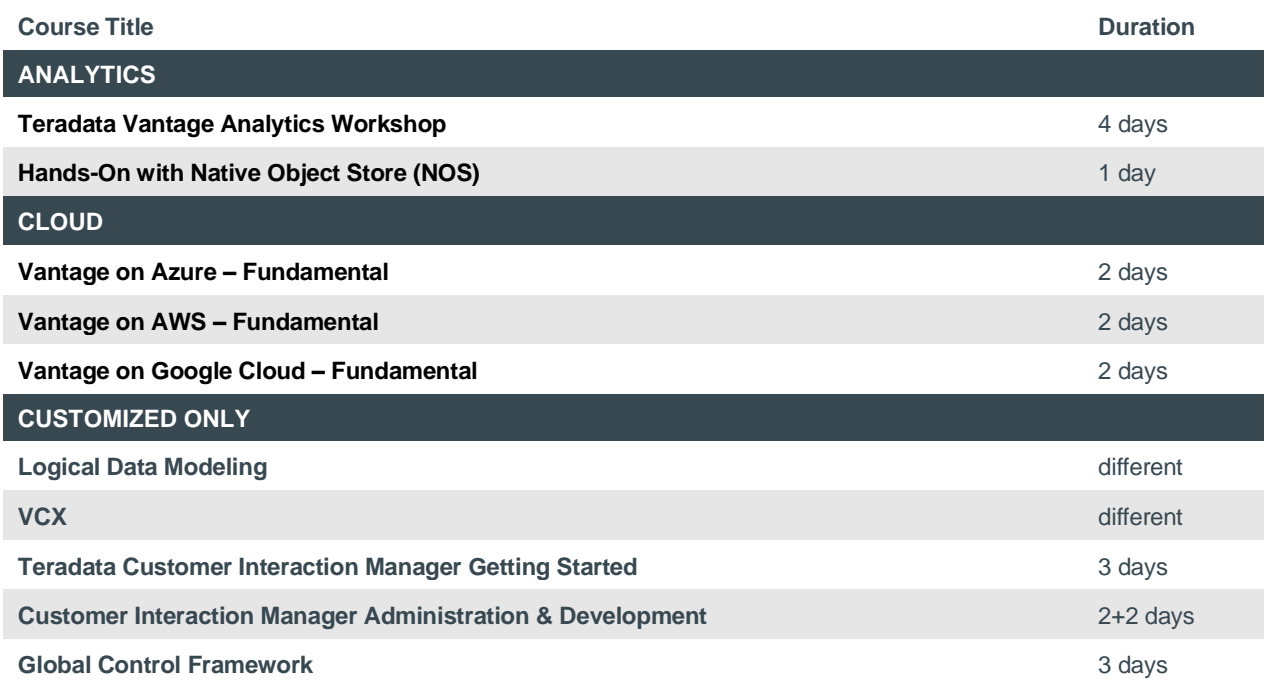

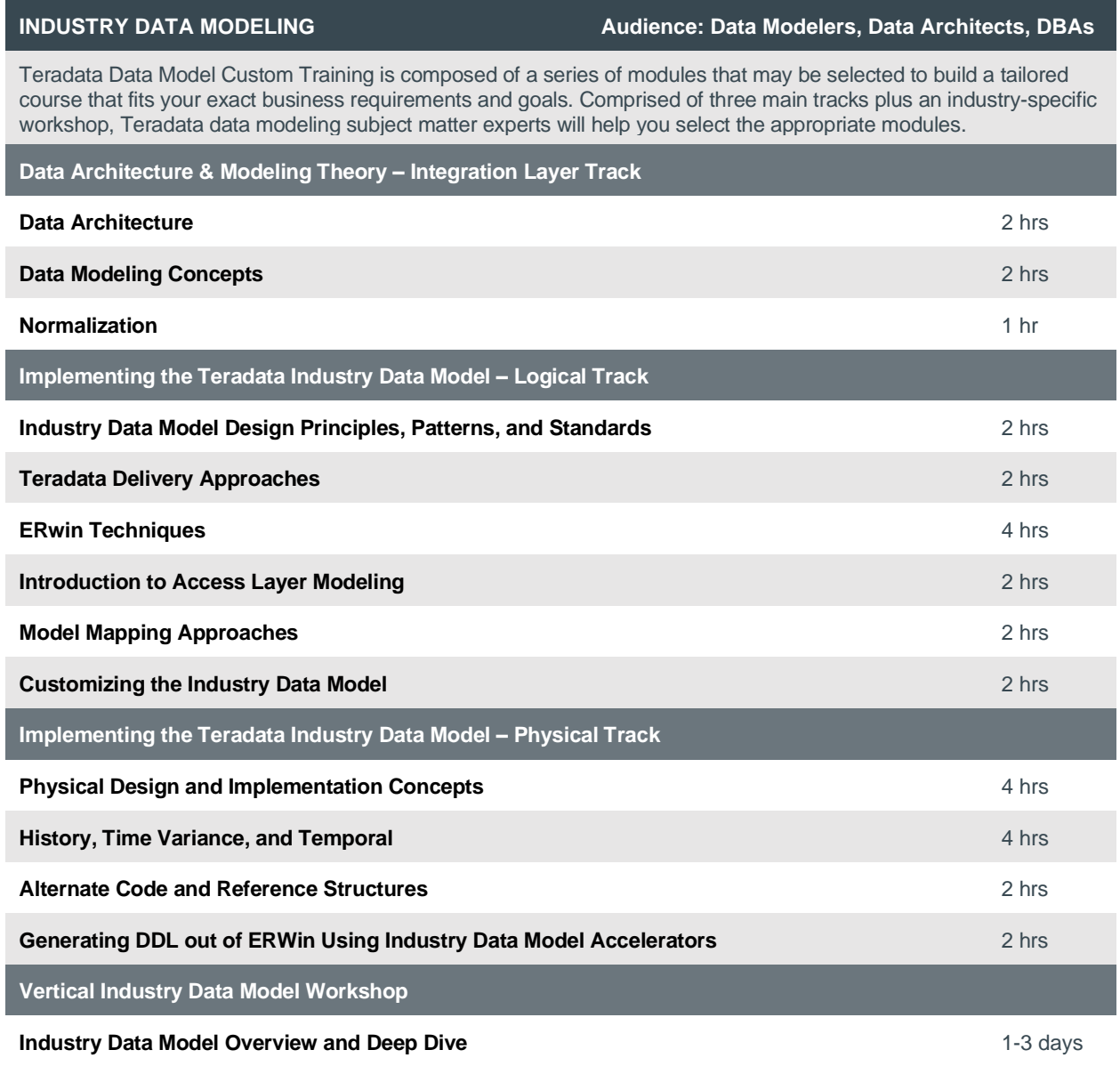

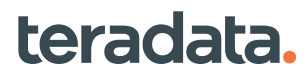

#### **TERADATA UNIVERSITY TRAINING CURRICULA**

#### **[Analytics Curriculum](https://learning-center.teradata.com/Saba/Web_spf/NA7P1PRD070/common/learningeventdetail/curra000000000004180)**

Target audience: business analysts, financial analysts, reporting analysts, QA analysts, marketing analysts, research analysts, industry consultants, business consultants

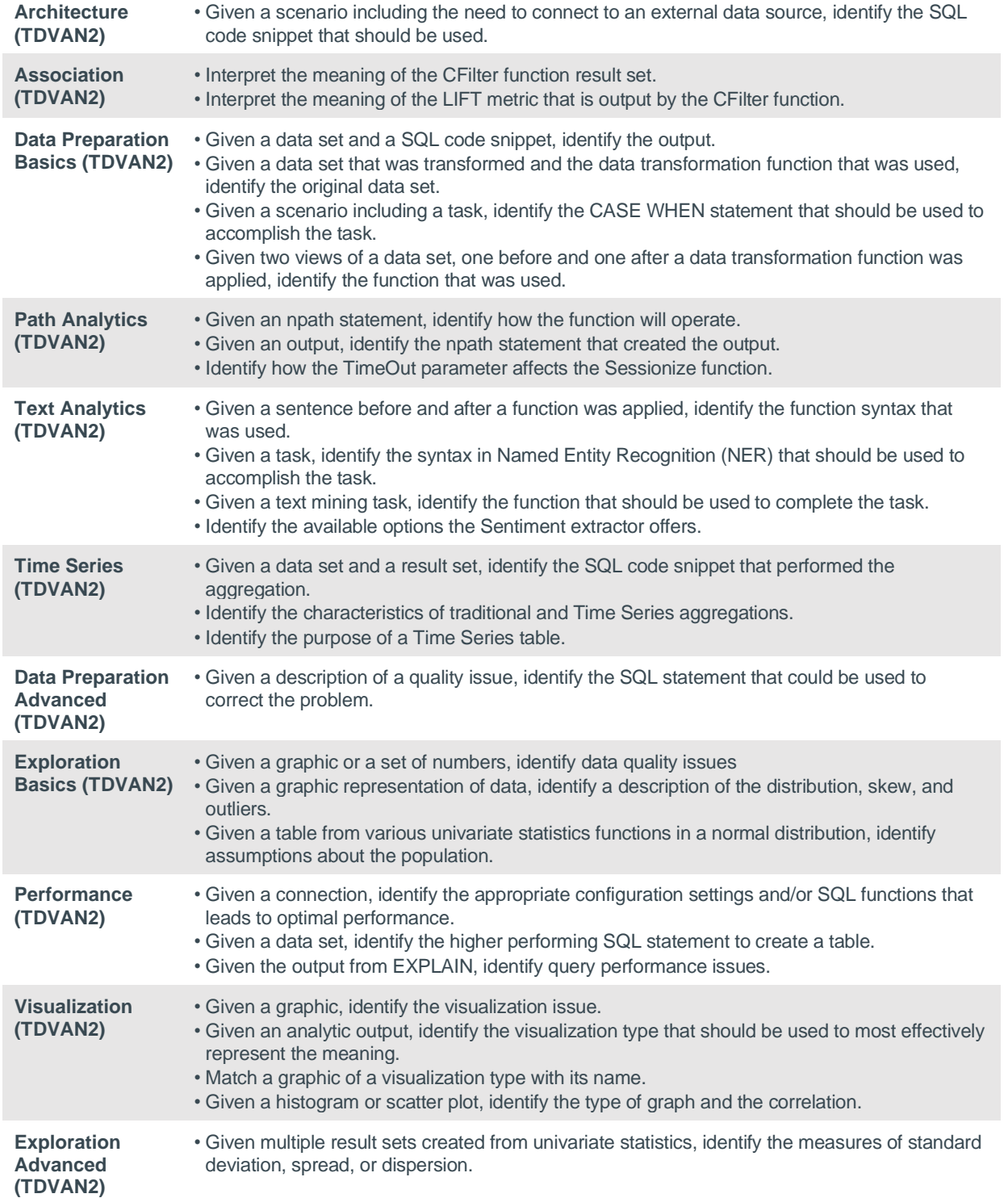

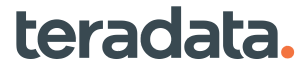

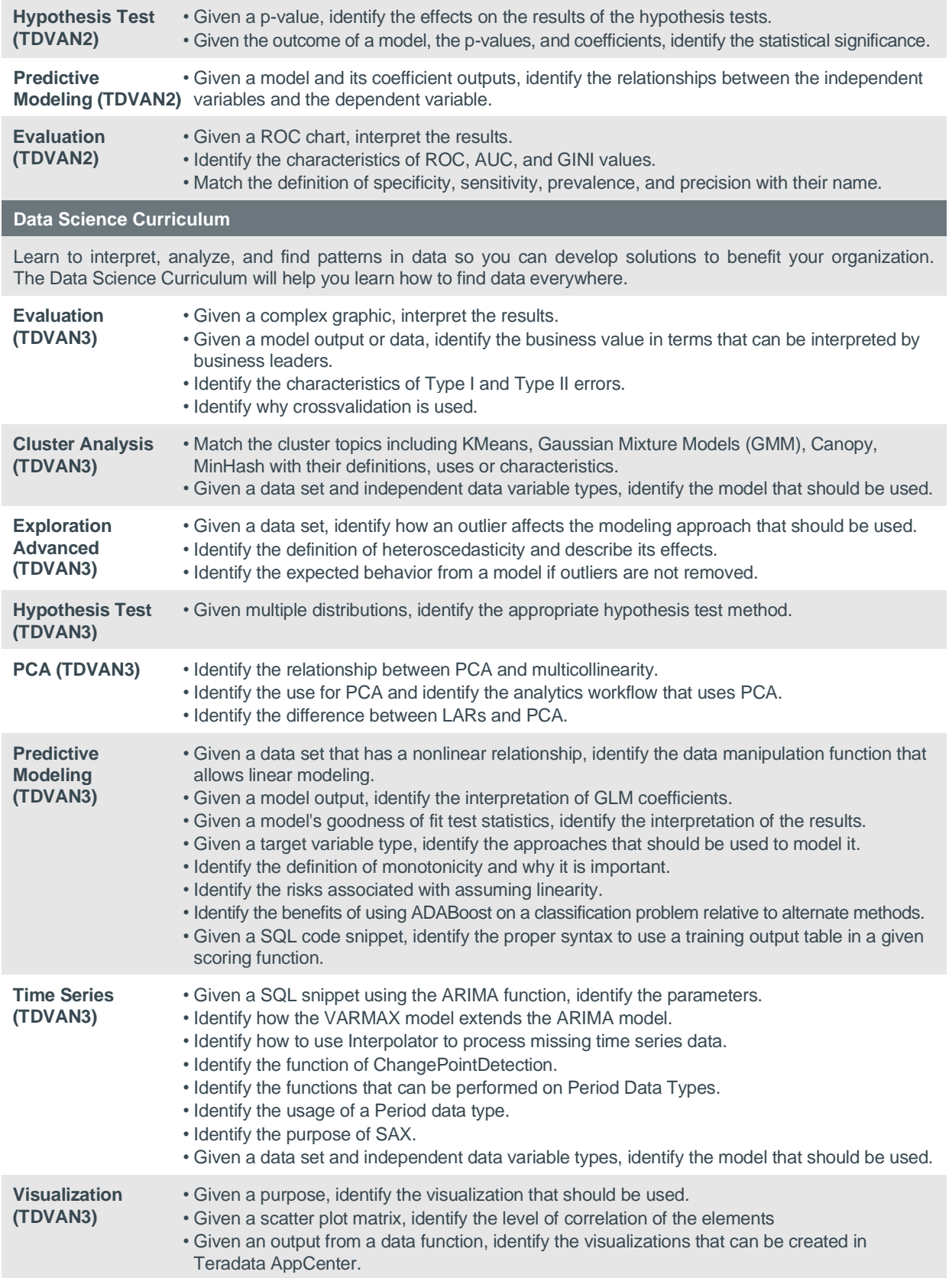

![](_page_14_Picture_1.jpeg)

![](_page_15_Picture_289.jpeg)

![](_page_15_Picture_1.jpeg)

Get more than eight bits of information in our Techbytes. Scroll through the list of recorded trainings and start learning today. Techbytes are free of charge for Teradata customers.

![](_page_16_Picture_267.jpeg)

![](_page_16_Picture_5.jpeg)

![](_page_17_Picture_209.jpeg)

![](_page_17_Picture_1.jpeg)

![](_page_18_Picture_197.jpeg)

![](_page_18_Picture_1.jpeg)

![](_page_19_Picture_320.jpeg)

![](_page_19_Picture_1.jpeg)

![](_page_20_Picture_198.jpeg)

![](_page_20_Picture_1.jpeg)

![](_page_21_Picture_0.jpeg)

# <span id="page-21-0"></span>**Teradata Certification**

A Teradata Certification is a differentiator in today's quickly changing and competitive IT environment. Teradata certifications maximize your competitive advantage, demonstrating your dedication and growth to your career. Teradata certification is available globally to anyone interested in Teradata technology including customers, partners, associates, and students. Over 71,000 Teradata Certifications have been awarded and are recognized by major global organizations as an industry-standard measure of technical competence for IT professionals using Teradata technology, including Vantage.

All Teradata certifications can be taken at a Pearson Vue test center or remotely, at your home or office. Teradata is proud to announce that ALL who pass an exam and earn a Teradata Certification receive a digital badge. This is another great way to showcase your skills and knowledge!

![](_page_21_Figure_4.jpeg)

![](_page_21_Picture_5.jpeg)

![](_page_22_Picture_0.jpeg)

2. Scroll down and click on the "EXAM OBJECTIVES" tab. Read through the abbreviated exam objectives listed on this page and then download the PDF. This PDF will provide insights into the content of the exam. Review this document to see what you know and what you need to learn more about.

# **Analytics Exam**

Data Science Exam Data Engineering Exam **Administration Exam** Master Certifications

![](_page_22_Picture_109.jpeg)

3. Click on the "EXAM PREP" tab. This tab will provide access to FREE exam practice questions! In addition, other learning resources that relate to the content are listed.

![](_page_22_Picture_110.jpeg)

4. Click on the "EXAM DETAILS" tab. Use this tab to learn how much experience an exam candidate is expected to have.

![](_page_22_Picture_111.jpeg)

5. Determine your learning needs and your exam approach based on this information, then register at **[home.pearsonvue.com/teradata](https://home.pearsonvue.com/teradata)**.

![](_page_22_Picture_10.jpeg)

## <span id="page-23-0"></span>**Recommended Certification Prep Courses**

The recommended courses for each Teradata Certification are available via each exam page link below. Once you go to the link, scroll down, and click on the "Exam Prep" tab where the courses are detailed.

![](_page_23_Picture_155.jpeg)

17095 Via Del Campo, San Diego, CA 92127 **[Teradata.com](http://www.teradata.com/)**

The Teradata logo is a trademark, and Teradata is a registered trademark of Teradata Corporation and/or its affiliates in the U.S. and worldwide. Teradata continually improves products as new technologies and components become available. Teradata, therefore, reserves the right to change specifications without prior notice. All features, functions, and operations described herein may not be marketed in all parts of the world. Consult your Teradata representative or Teradata.com for more information.

Copyright © 2022 by Teradata Corporation All Rights Reserved. Produced in U.S.A.

02.22

![](_page_23_Picture_7.jpeg)